## iSeqQC workflow

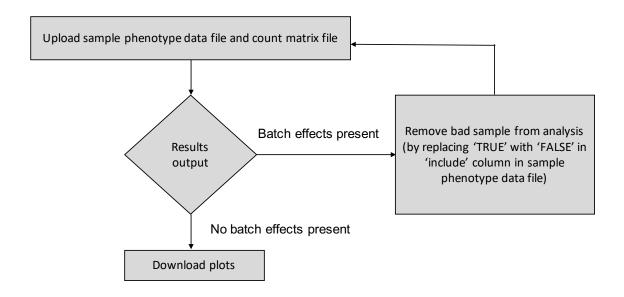

Fig. 2